Министерство образования Республики Беларусь

УО «Белорусский государственный экономический университет»

 **Защита при работе на персональном компьютере**

Учебно-методический практикум

(электронное издание)

Минск-2021

Авторы:Антоненков А.И.,Марцуль И.Н.,Михадюк М.В.

Рекомендовано кафедрой физикохимии материалов и производственных технологий (протокол заседания кафедры № 8 от 11 марта 2021 г.)

Объём,уч.-изд.л – 1,6

Электронное издание сдано в библиотеку БГЭУ

31 марта 2021 г.

## Содержание

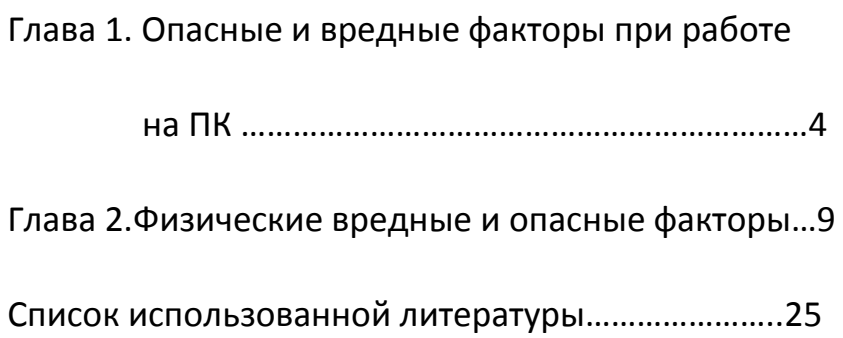

# Глава 1. ОПАСНЫЕ И ВРЕДНЫЕ ФАКТОРЫ ПРИ РАБОТЕ НА ПК

**Работа с персональным компьютером** — это воспроизведение визуальной информации на дисплее, которая должна быстро и точно восприниматься пользователем.

Основным фактором, влияющим на [производительность труда](https://www.grandars.ru/shkola/bezopasnost-zhiznedeyatelnosti/usloviya-trudovoy-deyatelnosti.html) людей, работающих с ПЭВМ и ВДТ, являются комфортные и безопасные [условия](https://www.grandars.ru/shkola/bezopasnost-zhiznedeyatelnosti/organizaciya-trudovoy-deyatelnosti.html)  [труда.](https://www.grandars.ru/shkola/bezopasnost-zhiznedeyatelnosti/organizaciya-trudovoy-deyatelnosti.html)

**Условия труда пользователя, работающего с персональным компьютером, определяются:**

особенностями организации рабочего места;

 условиями производственной среды (освещением, микроклиматом, шумом, электромагнитными и электростатическими полями, визуальными эргономическими параметрами дисплея и т. д.);

 характеристиками информационного взаимодействия человека и персональных электронно-вычислительных машин.

*Опасным производственным фактором* является такой фактор производственного процесса, воздействие которого на работающего приводит к травме или резкому ухудшению здоровья.

В данном случае мы имеем, один такой фактор – это поражение электрическим током. Так как компьютер питается от сети переменного напряжения 220 В, то представляет прямую угрозу жизни (особенно блок питания). А в мониторе напряжение может составлять несколько

киловольт даже после отключения питания. Поэтому обязательное требование безопасности – компьютер должен быть заземлён.

*Вредные производственные факторы* – это неблагоприятные факторы трудового процесса или условий окружающей среды, которые могут оказать вредное воздействие на здоровье и работоспособность человека. Длительное воздействие на человека вредного производственного фактора приводит к заболеванию.

Вредный производственный фактор может стать опасным в зависимости от уровня и продолжительности воздействия на человека.

**При выполнении работ на персональном компьютере (ПК) согласно ГОСТу 12.0.003-74 "ССБТ. Опасные и вредные производственные факторы. Классификация" могут иметь место следующие факторы:**

- повышенная температура поверхностей ПК;
- повышенная или пониженная температура воздуха рабочей зоны;
- выделение в воздух рабочей зоны ряда химических веществ;
- повышенная или пониженная влажность воздуха;

 повышенный или пониженный уровень отрицательных и положительных аэроионов;

 повышенное значение напряжения в электрической цепи, замыкание;

- повышенный уровень статического электричества;
- повышенный уровень электромагнитных излучений;
- повышенная напряженность электрического поля;
- отсутствие или недостаток естественного света;
- недостаточная искусственная освещенность рабочей зоны;
- повышенная яркость света;
- повышенная контрастность;
- прямая и отраженная блесткость;
- зрительное напряжение;
- монотонность трудового процесса;
- нервно-эмоциональные перегрузки.

**Работа на ПК сопровождается постоянным и значительным напряжением функций зрительного анализатора**. Одной из основных особенностей является иной принцип чтения информации, чем при обычном чтении. При обычном чтении текст на бумаге, расположенный горизонтально на столе, считывается работником с наклоненной головой при падении светового потока на текст. При работе на ПК оператор считывает текст, почти не наклоняя голову, глаза смотрят прямо или почти прямо вперед, текст (источник — люминесцирующее вещество экрана) формируется по другую сторону экрана, поэтому пользователь не считывает отраженный текст, а смотрит непосредственно на источник света, что вынуждает глаза и орган зрения в целом работать в несвойственном ему стрессовом режиме длительное время.

**Расстройство органов зрения резко увеличивается при работе более четырех часов в день**. Всемирная организация здравоохранения (ВОЗ) ввела понятие "компьютерный зрительный синдром" (КЗС), типовыми симптомами которого являются жжение в глазах, покраснение век и коньюнктивы, чувство инородного тела или песка под веками, боли в области глазниц и лба, затуманивание зрения, замедленная перефокусировка с ближних объектов на дальние.

Нервно-эмоциональное напряжение при работе на ПК возникает вследствие дефицита времени, большого объема и плотности информации, особенностей диалогового режима общения человека и ПК, ответственности за безошибочность информации. Продолжительная работа на дисплее, особенно в диалоговом режиме, может привести к нервно-эмоциональному перенапряжению, нарушению сна, ухудшению состояния, снижению концентрации внимания и работоспособности, хронической головной боли, повышенной возбудимости нервной системы, депрессии.

Кроме того, при повышенных нервно-психических нагрузках в сочетании с другими вредными факторами происходит "выброс" из организма витаминов и минеральных веществ. При работе в условиях повышенных нервно-эмоциональных и физических нагрузок гиповитаминоз, недостаток микроэлементов и минеральных веществ (особенно железа, магния, селена) у**скоряет и обостряет восприимчивость к воздействию вредных факторов окружающей и производственной среды, нарушает обмен веществ, ведет к изнашиванию и старению организма**. Поэтому при постоянной работе на ПК для повышения работоспособности и сохранения здоровья к мерам безопасности относится защита организма с помощью витаминно-минеральных комплексов, которые рекомендуется применять всем, даже практически здоровым пользователям ПК.

**Повышенные статические и динамические нагрузки у пользователей ПК приводят к жалобам на боли в спине, шейном отделе позвоночника и руках**. Из всех недомоганий, обусловленных работой на компьютерах, чаще встречаются те, которые связаны с использованием клавиатуры. В период выполнения операций ввода данных количество мелких стереотипных движений кистей и пальцев рук за смену может превысить 60 тыс., что в соответствии с гигиенической классификацией труда относится к категории вредных и опасных. Поскольку каждое нажатие на клавишу сопряжено с сокращением мышц, сухожилия непрерывно скользят вдоль костей и соприкасаются с тканями, вследствие чего могут развиться болезненные воспалительные процессы. Воспалительные процессы тканей сухожилий (тендениты) получили общее название "травма повторяющихся нагрузок".

 $\overline{1}$ 

Большинство работающих рано или поздно начинают предъявлять жалобы на боли в шее и спине. Эти недомогания накапливаются постепенно и получили название "синдром длительных статических нагрузок" (СДСН).

Другой причиной возникновения СДСН может быть длительное пребывание в положении "сидя", которое приводит к сильному перенапряжению мышц спины и ног, в результате чего возникают боли и неприятные ощущения в нижней части спины. Основной причиной перенапряжения мышц спины и ног являются нерациональная высота рабочей поверхности стола и сидения, отсутствие опорной спинки и подлокотников, неудобное размещение монитора, клавиатуры и документов, отсутствие подставки для ног.

Для существенного уменьшения боли и неприятных ощущений, возникающих у пользователей ПК, необходимы частые перерывы в работе и эргономические усовершенствования, в том числе оборудование рабочего места так, чтобы исключать неудобные позы и длительные напряжения.

К числу факторов, ухудшающих состояние здоровья пользователей компьютерной техники, относятся электромагнитное и электростатическое поля, акустический шум, изменение ионного состава воздуха и параметров микроклимата в помещении. Немаловажную роль играют эргономические параметры расположения экрана монитора (дисплея), состояние освещенности на рабочем месте, параметры мебели и характеристики помещения, где расположена компьютерная техника.

С 30 июня 2003 г. введены новые Санитарно-эпидемиологичес-кие правила СанПиН 2.2.2/2.4. 1340-03 "Гигиенические требования к персональным электронно-вычислительным машинам и организации работы". Требования Санитарных правил распространяются на вычислительные электронные цифровые машины персональные и

портативные; периферические устройства вычислительных комплексов (принтеры, сканеры, клавиатуру, модемы внешние); устройства отображения информации (видеодисплейные терминалы — ВДТ) всех типов, условия и организацию работы с ПЭВМ и направлены на предотвращение неблагоприятного влияния на здоровье человека вредных факторов производственной среды и трудового процесса при работе с ПЭВМ. Рабочие места с использованием ПЭВМ и помещения для их эксплуатации должны соответствовать требованиям Санитарных правил.

#### Глава 2. Физически вредные и опасные факторы

К физическим вредным и опасным факторам относятся: повышенные уровни электромагнитного, рентгеновского, ультрафиолетового и инфракрасного излучения; повышенный уровень статического электричества и запыленности воздуха рабочей зоны; повышенное содержание положительных аэронов и пониженное содержание отрицательных аэройонов в воздухе рабочей зоны; повышенный уровень блескости и ослепленности; неравномерность распределения яркости в поле зрения; повышенная яркость светового изображения; повышенное значение напряжения в электрической цепи, замыкание которой может произойти через тело человека.

#### **Химически вредные и опасные факторы**

Химические вредные и опасные факторы следующие: повышенное содержание в воздухе рабочей зоны двуокиси углерода, озона, аммиака, фенола и формальдегида.

#### **Аллергия**

Химическое соединение трифенилфосфат является составной частью пластика, из которого производят корпуса мониторов. Это

вещество не только может замедлить горение, но и способно вызывать аллергию. Трифенилфосфат может быть причиной аллергии у человека, работающего за компьютером или находящегося рядом с компьютером. Аллергия проявляется кожным зудом, затруднением носового дыхания, головной болью. Корпус работающего монитора нагревается и уже при 50 градусах выделяет пары трифенилфосфата. Этот аллерген используют почти все производители. Хотя испарения уменьшаются со временем, даже после шестимесячной работы монитора они существенно превышают фоновый уровень.

Есть и еще один компьютерный источник аллергенов – принтер. Точнее, его чернила или тонер, который при работе выделяет чрезвычайно опасный газ – озон.

Кроме всех вышеперечисленных источников аллергенов, в компьютере (особенно в системном блоке) и вокруг него есть много разных мест, где спокойно могут размножаться бактерии. Например, такие загрязняющиеся предметы, как клавиатура и мышь. Плюс ко всему, пыль получает от монитора слабый электрический заряд, который позволяет аллергенам прилипать к коже пользователя, вызывая аллергию и кожные заболевания.

#### **Психофизические вредные и опасные факторы**

Психофизиологические вредные и опасные факторы: напряжение зрения и внимания; интеллектуальные, эмоциональные и длительные статические нагрузки; монотонность труда; большой объем информации, обрабатываемый в единицу времени; нерациональная организация рабочего места.

Типичными ощущениями, которые испытывают к концу рабочего дня операторы ПЭВМ, являются: переутомление глаз, головная боль, тянущие боли в мышцах шеи, рук и спины, снижение концентрации внимания.

Уже в первые годы компьютеризации было отмечено специфическое зрительное утомление у пользователей дисплеев, получившее общее название «компьютерный зрительный синдром». Одной из причин служит то, что сформировавшаяся за миллионы лет эволюции зрительная система человека приспособлена для восприятия объектов в отраженном свете (печатные тексты, рисунки и т.п.), а не для работы за дисплеем.

Изображение на дисплее принципиально отличается от привычных глазу объектов наблюдения — оно светится, мерцает, состоит из дискретных точек, а цветное компьютерное изображение не соответствует естественным цветам. Но не только особенности изображения на экране вызывают зрительное утомление.

Большую нагрузку орган зрения испытывает при вводе информации, так как пользователь вынужден часто переводить взгляд с экрана на текст и клавиатуру, находящиеся на разном расстоянии и по-разному освещенные. Зрительное утомление проявляется жалобами на затуманивание зрения, трудности при переносе взгляда с ближних предметов на дальние и с дальних на ближние, кажущиеся изменения окраски предметов, их двоение, чувство жжения, «песка» в глазах, покраснение век, боли при движении глаз.

Длительная и интенсивная работа на компьютере может стать источником тяжелых профессиональных заболеваний, таких, как травма повторяющихся нагрузок (ТПН), представляющая собой постепенно накапливающиеся недомогания, переходящие в заболевания нервов, мышц и сухожилий руки.

#### **К профессиональным заболеваниям, связанным с ТПН, относятся:**

тендовагинит — воспаление сухожилий кисти, запястья, плеча;

 тендосиновит — воспаление синовиальной оболочки сухожильного основания кисти и запястья;

 синдром запястного канала (СЗК) — вызывается ущемлением срединного нерва в запястном канале. Накапливающаяся травма вызывает образование продуктов распада в области запястного канала, в результате чего вначале возникает отек, а затем СЗК.

Появляются жалобы на жгучую боль и покалывание в запястье, ладони, а также пальцах, кроме мизинца. Наблюдается болезненность и онемение, ослабление мышц, обеспечивающих движение большого пальца.

Эти заболевания обычно наступают в результате непрерывной работы на неправильно организованном рабочем месте.

Механизм нарушений, происходящих в организме под влиянием электромагнитных полей, обусловлен их специфическим (нетепловым) и тепловым действием.

**Специфическое воздействие** ЭМП отражает биохимические изменения, происходящие в клетках и тканях. Наиболее чувствительными являются центральная и сердечно-сосудистая системы. Возможны отклонения со стороны эндокринной системы.

В начальном периоде воздействия может повышаться возбудимость нервной системы, проявляющаяся раздражительностью, нарушением сна, эмоциональной неустойчивостью.

В последующем развиваются астенические состояния, т.е. физическая и нервно-психическая слабость. Поэтому для хронического воздействия ЭМП характерны: головная боль, утомляемость, ухудшение самочувствия, гипотония (снижение артериального давления), брадикардия (урежение

пульса), боли в сердце. Указанные симптомы могут быть выражены в разной степени.

**Тепловое воздействие** ЭМП характеризуется повышением температуры тела, локальным избирательным нагревом клеток, тканей и органов вследствие перехода ЭМП в тепловую энергию. Интенсивность нагрева зависит от количества поглощенной энергии и скорости оттока тепла от облучаемых участков тела. Отток тепла затруднен в органах и тканях с плохим кровоснабжением. К ним в первую очередь относится хрусталик глаза, вследствие чего возможно развитие катаракты.

Тепловому воздействию ЭМП подвергаются также паренхиматозные органы (печень, поджелудочная железа) и полые органы, содержащие жидкость (мочевой пузырь, желудок). Нагревание их может вызвать обострение хронических заболеваний.

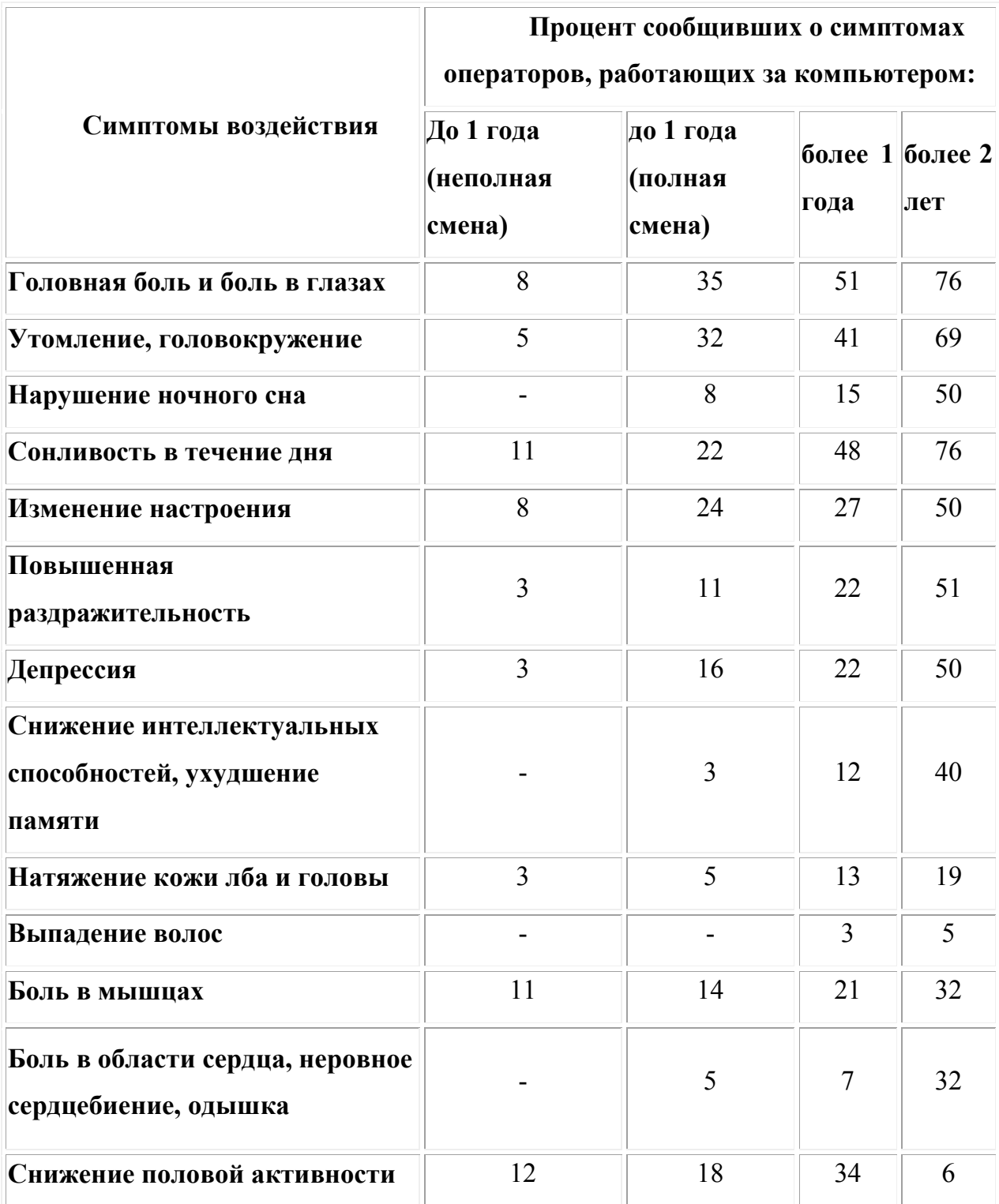

## **Результаты воздействия ПК на пользователей**

## **Требования охраны труда при работе с компьютером**

## **Перед началом работы**

Перед началом работы оператор обязан:

– осмотреть и привести в порядок рабочее место;

– отрегулировать освещенность на рабочем месте;

– убедиться в достаточности освещенности, отсутствии отражений на экране, отсутствии встречного светового потока;

– проверить правильность подключения оборудования в электросеть;

– убедиться в наличии защитного заземления;

– проверить правильность установок стола, стула, подставки для ног, пюпитра, положения оборудования угла наклона экрана, положение клавиатуры и при необходимости произвести регулировку рабочего стола и кресла, а также расположение элементов компьютера в соответствии с требованиями эргономики и в целях исключения неудобных поз и длительных напряжений тела.

При включении компьютера оператор обязан соблюдать следующую последовательность включения оборудования:

– включать периферийные устройства: принтер, монитор, сканер и др.;

– включить системный блок.

## **Во время работы**

Оператор во время работы обязан:

– выполнять только ту работу, которая ему была поручена, и по которой он был проинструктирован, не допуская при этом спешки с учетом безопасных приёмов и методов работы;

– в течение всего рабочего дня содержать в порядке и чистоте рабочее место;

– держать открытыми все вентиляционные устройства;

– внешнее устройство «мышь» применять только при наличии специального коврика;

– отключать питание только в том случае, если оператор во время перерыва в работе на компьютере вынужден находиться в непосредственной близости от видеотерминала (менее 2 метров), в противном случае питание разрешается не отключать;

– выполнять санитарные нормы и соблюдать режимы работы и отдыха;

– для обеспечения оптимальной работоспособности пользователей компьютера необходимо устанавливать регламентированные перерывы во время работы

Время перерывов при несоблюдении санитарно-гигиенических требований, соответственно приведенным выше параметрам, должно быть увеличено на 30 %.

– соблюдать правила эксплуатации вычислительной техники в соответствии с инструкциями по эксплуатации;

– соблюдать расстояние от глаз до экрана в пределах 60 – 80 см.

При работе с компьютерами для предупреждения развития переутомления необходимо осуществлять комплекс профилактических мероприятий:

– проводить упражнение для глаз через каждые 20 – 25 минут работы на компьютере, а при появлении зрительного дискомфорта, выражающегося в быстром развитии усталости глаз, рези, мелькания точек перед глазами и т. п., упражнения для глаз проводятся индивидуально, ранее указанного времени;

– для снятия общего утомления, улучшения функционального состояния нервной, сердечно-сосудистой, дыхательной систем, а также мышц плечевого пояса, рук, шеи, спины и ног, следует проводить физкультурные паузы;

– комплексы упражнений следует менять через две – три недели.

## **По окончании работы**

По окончании работ оператор обязан соблюдать следующую последовательность выключения вычислительной техники:

– произвести закрытие всех активных задач;

– выключить питание системного блока;

– выключить питание всех периферийных устройств.

По окончании работы оператор обязан осмотреть и привести в порядок рабочее место.

#### **Меры предосторожности**

Оператору запрещается приступать к работе при:

– отсутствии информации о результатах аттестации условий труда на данном рабочем месте или при наличии информации о несоответствии параметров данного оборудования требованиям санитарных норм;

– обнаружении неисправности оборудования;

– отсутствии защитного заземления устройств компьютера;

– отсутствии углекислотного или порошкового огнетушителя и аптечки первой помощи.

Оператору во время работы запрещается:

– касаться одновременно экрана монитора и клавиатуры;

– прикасаться к задней панели системного блока при включенном питании, переключать разъемы интерфейсных кабелей периферийных устройств при включенном питании;

– загромождать верхние панели устройств бумагами и посторонними предметами;

– допускать захламленность рабочего места бумагой в целях недопущения накапливания органической пыли;

– производить отключение питания во время выполнения активной задачи;

– производить частые переключения питания;

– допускать попадание влаги на поверхность системного блока, монитора, рабочую поверхность клавиатуры, дисководов, прицепов и др. устройств;

– включать сильно охлажденное (принесенное с улицы в зимнее время) оборудование;

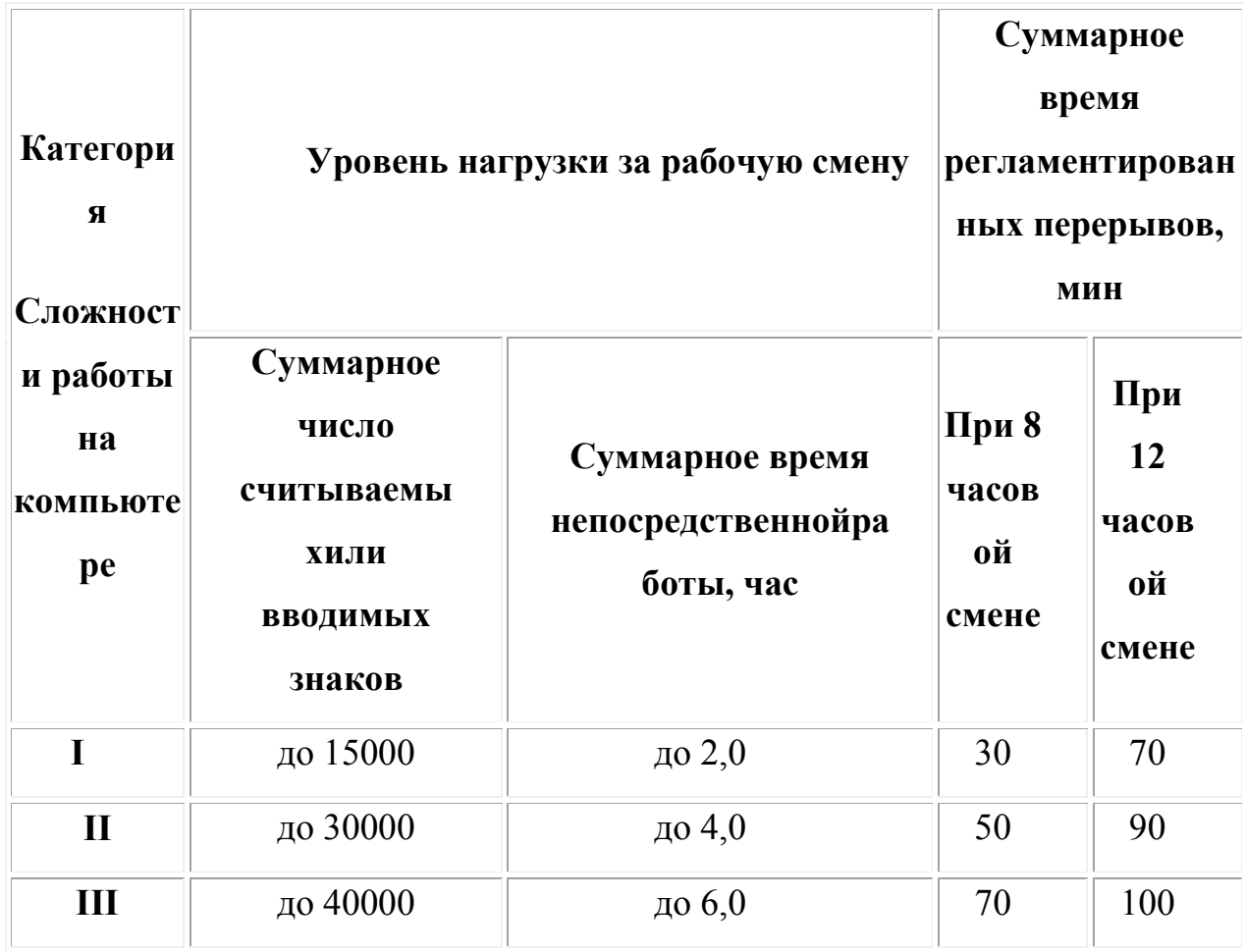

– производить самостоятельно вскрытие и ремонт оборудования.

## **Заключение**

Подводя итог, остается лишь напомнить старую истину: предупредить появление болезней значительно проще, чем вылечить их. Тем более что в большинстве случаев возникновение и развитие рассмотренных выше профессиональных заболеваний вызвано не столько вредоносным воздействием компонентов компьютера, сколько безответственным отношением пользователей ПК к оснащению своего рабочего места, к соблюдению элементарных норм гигиены и охраны труда. Многие из рассмотренных болезней характерны не только для пользователей ПК, но и для всех, кто занят сидячей работой и/или ведет малоподвижный образ жизни. Не забывайте регулярно делать перерывы в работе, выполняйте комплексы упражнений и не пренебрегайте активным отдыхом в свободное время — это позволит значительно снизить риск возникновения и развития профессиональных заболеваний. Будьте здоровы!

#### **Комплексы упражнений**

## **Вариант 1**

1. Закрыть глаза, сильно напрягая глазные мышцы, на счет  $1 - 4$ , затем раскрыть глаза, расслабив мышцы глаз. Посмотреть вдаль на счет  $1 - 6$ . Повторить  $4 - 5$  раз.

2. Посмотреть на переносицу и задержать взор на счет 1 – 4. До усталости глаза не доводить. Затем открыть глаза. Посмотреть вдаль на счет 1 – 6. Повторить 4 – 5 раз.

3. Не поворачивая головы (голова прямо), посмотреть направо и зафиксировать взгляд на счет 1 –4 , затем посмотреть вдаль прямо на счет 1 – 4. Аналогичным образом проводятся упражнения, но с фиксацией взгляда влево, вверх и вниз. Повторить 3 – 4 раза.

4. Перенести взгляд быстро по диагонали: направо – вверх, налево – вниз, потом вдаль на счет 1 – 6. Повторить 4 – 5 раз.

### **Вариант 2**

1. Закрыть глаза, не напрягая мышцы, на счет 1 – 4, широко раскрыть глаза и посмотреть вдаль на счет 1 – 6. Повторить 4 – 5 раз.

2. Посмотреть на кончик носа, на счет  $1 - 4$ , а потом перевести взгляд вдаль на счет 1 – 6. Повторить 4 – 5 раз.

3. Не поворачивая головы (голова прямо), делать медленно круговые движения глазами вверх – направо – вниз – влево и в обратную сторону вверх – влево вниз – вправо. Затем посмотреть вдаль на счет 1 – 6. Повторить 4 – 5 раз.

4. При неподвижной голове перевести взор с фиксацией его на счет  $1 - 4$  вверх, на счет  $1 - 6$  прямо; после чего аналогичным образом вниз – прямо, вправо – прямо, влево – прямо. Проделать движение по диагонали в одну и другую сторону с переводом глаз прямо на счет 1 – 6. Повторить 3 – 4 раза.

#### **Вариант 3**

1. Голову держать прямо. Поморгать, не напрягая глазные мышцы, на счет 10 – 15.

2. Не поворачивая головы (голова прямо) с закрытыми глазами, посмотреть направо на счет 1 – 4, затем налево на счет 1 – 4 и прямо на счет 1 – 6. Поднять глаза вверх на счет 1 – 4, опустить вниз на счет 1 – 4 и перевести взгляд прямо на счет 1 – 6. Повторить 4 – 5 раз.

3. Посмотреть на указательный палец, удалённый от глаз на расстояние 25 – 30 см, на счет 1 – 4, потом перевести взор вдаль на счет 1 – 6. Повторить 4 – 5 раз. В среднем темпе проделать 3 – 4 круговых движения в правую сторону, столько же в левую сторону и, расслабив глазные мышцы, посмотреть вдаль на счет 1 – 6. Повторить 1 – 2 раза.

### **Комплекс**

1. Исходное положение  $(u, n)$  – основная стойка  $(o, c)$  1 – 2 – встать на носки, руки вверх – наружу, потянуться вверх за руками. 3 – 4 – дугами в стороны руки вниз и расслабленно скрестить перед грудью, голову наклонить вперед. Повторить 6 – 8 раз. Темп быстрый.

2. И. п. – стойка ноги врозь, руки вперед: А – поворот туловища направо, мах левой рукой вправо, правой назад за спину;  $5 - u$ . п.  $3 - 4$ то же в другую сторону. Упражнения выполняются размашисто, динамично. Повторить 6 – 8 раз. Темп быстрый.

3. И. п. 1 – согнуть правую ногу вперед и обхватив голень руками, притянуть к животу. 2 – приставить ногу, руки вверх – наружу. 3 – 4 – тоже другой ногой. Повторить 6 – 8 раз. Темп средний.

## **Комплекс**

1. И. п. – о. с.  $1 - 2$  – дугами внутрь два круга руками в лицевой плоскости. 3 – 4 – то же, но круги наружу. Повторить 4 – 6 раз. Темп средний.

2. И. п. – стойка ноги врозь, правую руку вперед, левую на пояс. 1 – 3 – круг правой рукой вниз в боковой плоскости с поворотом туловища направо. 4 – заканчивая круг, правую руку на пояс, левую вперед. То же в другую сторону. Повторить 4 – 6 раз. Темп средний.

3. И. п. – о. с. 1 – с шагом вправо руки в стороны. 2 – два пружинящих наклона вправо. Руки на пояс. 4 – и. п. 1 – 4 – то же влево. Повторить 4 – 6 раз в каждую сторону. Темп средний.

## **Комплекс**

1. И. п. – стойка ноги врозь, 1 – руки назад. 2 – 3 – руки в стороны и вверх, встать на носки. 4 – расслабляя плечевой пояс, руки вниз с небольшим наклоном вперед. Повторить 4 – 6 раз. Темп медленный.

2. И. п. – стойка ноги врозь, руки согнутые вперед, кисти в кулаках. 1 – с поворотом туловища налево «удар правой рукой вперед. 2 – и. п. 3 – 4 – то же в другую сторону. Повторить 6 – 8 раз. Дыхание не задерживать.

#### **Комплекс**

1. И. п. – руки в стороны. 1 – 4 – восьмеркообразные движения руками. 5 – 8 – то же, но в другую сторону. Руки не напрягать. Повторить 4 – 6 раз. Темп медленный. Дыхание произвольное.

2. И. п. – стойка ноги врозь, руки на поясе.  $1 - 3$  – три пружинящих движения тазом вправо, сохраняя и. п. плечевого пояса. 4 и. п. Повторить 4 – 6 раз в каждую сторону. Темп средний. Дыхание не задерживать.

3. И. п. – о. с. 1 – руки в стороны, туловище и голову повернуть налево. 2 – руки вверх. 3 – руки за голову. 4 – и. п. Повторить 4 – 6 раз в каждую сторону. Темп медленный.

#### **Мозгового кровообращения**

Наклоны и повороты головы оказывают механическое воздействие на стенки шейных кровеносных сосудов, повышают их эластичность; раздражение вестибулярного аппарата вызывает расширение кровеносных сосудов головного мозга. Дыхательные упражнения, особенно дыхание через нос, изменяют их кровенаполнение. Все это усиливает мозговое кровообращение, повышает его интенсивность и облегчает умственную деятельность.

#### **Комплекс**

1. И.п. – о. с. 1 – руки за голову; локти развести пошире, голову наклонить назад. 2 – локти вперёд. 3 – 4 – руки расслабленно вниз, голову наклонить вперед. Повторить 4 – 6 раз. Темп медленный.

2. И. п. – стойка ноги врозь, кисти в кулаках. 1 – мах левой рукой назад, правой вверх – назад. 2 – встречными махами переменить положение рук. Махи заканчивать рывками руками назад. Повторить 6 – 8 раз. Темп средний.

3. И. п. – сидя на стуле. 1–2 отвести голову назад и плавно наклонить назад. 3 – 4 – голову наклонить вперед, плечи не поднимать. Повторить 4 – 6 раз. Темп медленный.

### **Комплекс**

1. И. п. – стоя или сидя, руки на поясе.  $1 - 2 -$  круг правой рукой назад с поворотом туловища и головы направо.  $3 - 4 -$  то же левой рукой. Повторить 4 – 6 раз. Темп медленный.

2. И. п. – стоя или сидя, руки в стороны, ладони вперед, пальцы разведены. 1 – обхватив себя за плечи руками возможно крепче и дальше. 2 – и. п. То же налево. Повторить 4 – 6 раз. Темп быстрый.

3. И. п. – сидя на стуле, руки за пояс. 1 – повернуть голову направо. 2 – и. п. То же налево. Повторить 6 – 8 раз. Темп медленный.

#### **Комплекс**

1. И. п. – стоя или сидя, руки на поясе. 1 – махом левую руку занести через правое плечо, голову повернуть налево. 2 – и. п. 3 – 4 – то же правой рукой. Повторить 4 – 6 раз. Темп медленный.

2. И. п. – о. с. Хлопок в ладоши за спиной, руки поднять назад возможно выше. 2 – движение рук через стороны, хлопок в ладоши впереди на уровне головы. Повторить 4 – 6 раз. Темп быстрый.

3. И. п. – сидя на стуле. 1 – голову наклонить вправо. 2 и. п. 3 – голову наклонить влево. 4 – и. п. Повторить 4 – 6 раз. Темп средний.

#### **Комплекс**

1. И. п. – стоя или сидя. 1 – руки к плечам, кисти в кулаки, голову наклонить назад. 2 – повернуть руки локтями кверху, голову наклонить вперед. Повторить 4 – 6 раз. Темп средний.

2. И. п. – стоя или сидя, руки в стороны. 1 – 3 три рывка согнутыми руками внутрь: правой перед телом, левой за телом. 4 и. п. 5 – 8 – то же в другую сторону. Повторить 4 – 6 раз. Темп быстрый.

3. И. п. – сидя. 1 голову наклонить вправо. 2 – и. п. 3 голову наклонить влево. 4 – и. п. 5 – голову повернуть направо. 6 – и. п. 7 – голову повернуть налево. 8 – и. п. Повторить 4 – 6 раз. Темп медленный.

#### **Список использованной литературы**

- 1. Демирчоглян Г.Г. Компьютер и здоровье. М.: Издательство Лукоморье, Темп МБ, Новый Центр, 2007. – 256 с.
- 2. Степанова М. Как обеспечить безопасное общение с компьютером.– 2007,  $N^{\circ}$  2. – C.145-151.
- 3. Морозов А.А. Экология человека, компьютерные технологии и безопасность оператора.– 2006, № 1. – С. 13-17.
- 4. Жураковская А.Л. Влияние компьютерных технологий на здоровье пользователя.– 2006, № 2. – С.169-173.
- 5. Ушаков И.Б. и др. Оценка физических характеристик мониторов современных персональных компьютеров с позиций стандартов безопасности и характера деятельности.// Безопасность жизнедеятельности. – 2008, № 7. – С.19-22

и несчастного случая.